General Certificate of Education **June 2005 Advanced Subsidiary Examination** 

# **MATHEMATICS Unit Pure Core 2**

MPC<sub>2</sub>

Tuesday 7 June 2005 Afternoon Session

In addition to this paper you will require:

• an 8-page answer book;

• the blue AQA booklet of formulae and statistical tables.

You may use a graphics calculator.

Time allowed: 1 hour 30 minutes

## **Instructions**

- Use blue or black ink or ball-point pen. Pencil should only be used for drawing.
- Write the information required on the front of your answer book. The *Examining Body* for this paper is AQA. The Paper Reference is MPC2.
- Answer all questions.
- All necessary working should be shown; otherwise marks for method may be lost.

### **Information**

- The maximum mark for this paper is 75.
- Mark allocations are shown in brackets.

## **Advice**

• Unless stated otherwise, formulae may be quoted, without proof, from the booklet.

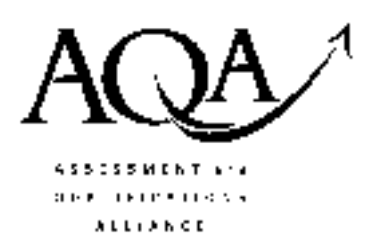

www.mynamscloud.com

Answer all questions.

1 The diagram shows a triangle ABC.

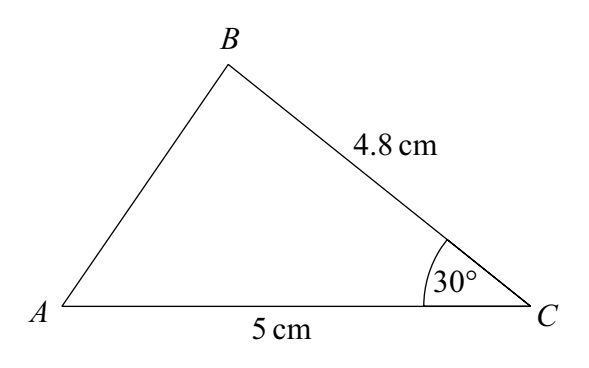

The lengths of  $AC$  and  $BC$  are 5 cm and 4.8 cm respectively.

The size of the angle  $BCA$  is 30°.

- (a) Calculate the area of the triangle  $ABC$ .  $(2 \text{ marks})$
- $(3 \text{ marks})$ (b) Calculate the length of  $AB$ , giving your answer to three significant figures.
- $\boldsymbol{2}$ The diagram shows a sector  $OAB$  of a circle with centre  $O$  and radius  $r$  cm.

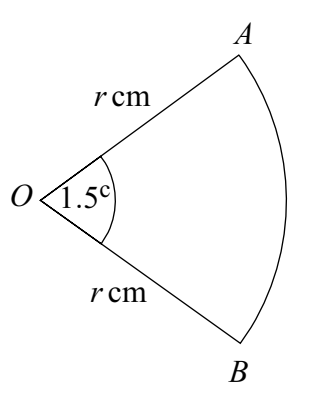

The angle *AOB* is 1.5 radians. The perimeter of the sector is 56 cm.

- Show that  $r = 16$ .  $(3 \text{ marks})$  $(a)$
- (b) Find the area of the sector.  $(2 \text{ marks})$

www.mimathscloud.com

The *n*th term of an arithmetic sequence is  $u_n$ , where  $\mathbf{3}$ 

$$
u_n = 90 - 3n
$$

- $(a)$ Find the value of  $u_1$  and the value of  $u_2$ .  $(2 \text{ marks})$
- Write down the common difference of the arithmetic sequence.  $(b)$  $(1 mark)$
- (c) Given that  $\sum_{n=1}^{n} u_n = 0$ , find the value of k.  $(3 \text{ marks})$
- The diagram shows a curve C with equation  $y = \sqrt{x}$ . The point O is the origin (0,0).  $\overline{\mathbf{4}}$

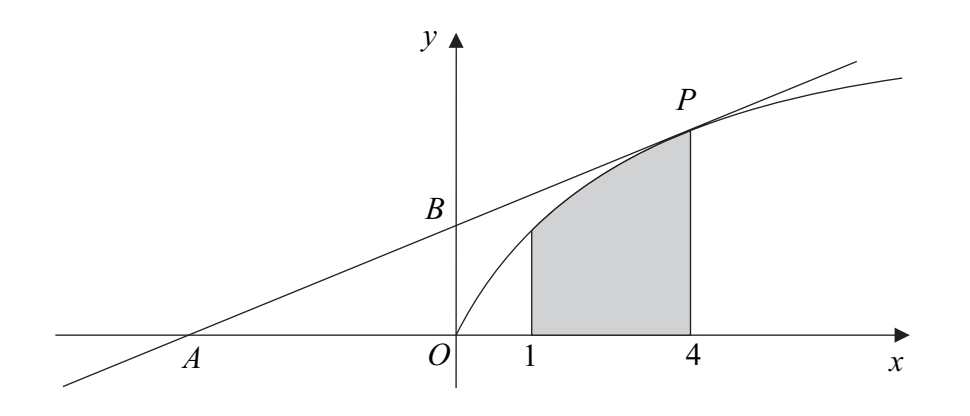

The region bounded by the curve C, the x-axis and the vertical lines  $x = 1$  and  $x = 4$  is shown shaded in the diagram.

- (i) Write  $\sqrt{x}$  in the form  $x^p$ , where p is a constant.  $(1 mark)$  $(a)$ 
	- (ii) Find  $\int \sqrt{x} dx$ .  $(2 \text{ marks})$
	- (iii) Hence find the area of the shaded region.  $(3 \text{ marks})$
- The point on C for which  $x = 4$  is P. The tangent to C at the point P intersects the x-axis (b) and the *y*-axis at the points  $A$  and  $B$  respectively.
	- Find an equation for the tangent to the curve  $C$  at the point  $P$ .  $(4 \text{ marks})$  $(i)$
	- Find the area of the triangle *AOB*.  $(3 \text{ marks})$  $(ii)$
- Describe the single geometrical transformation by which the curve with  $(c)$ equation  $y = \sqrt{x-1}$  can be obtained from the curve C.  $(2 \text{ marks})$
- Use the trapezium rule with four ordinates (three strips) to find an approximation  $(d)$ for  $\int_{1}^{4} \sqrt{x-1} dx$ , giving your answer to three significant figures.  $(4 \text{ marks})$

Turn over ▶

www.mynamscloud.com

- The sum to infinity of a geometric series is four times the first term of the series. 5
- www.mynamscloud.com Show that the common ratio, r, of the geometric series is  $\frac{3}{4}$ .  $(3 \text{ marks})$  $(a)$ 
	- The first term of the geometric series is 48. Find the sum of the first 10 terms of the series,  $(b)$ giving your answer to four decimal places.  $(2 \text{ marks})$
	- The *n*th term of the geometric series is  $u_n$  and the  $(2n)$ th term of the series is  $u_{2n}$ .  $(c)$ 
		- (i) Write  $u_n$  and  $u_{2n}$  in terms of *n*.  $(2 \text{ marks})$
		- Hence show that  $\log_{10}(u_n) \log_{10}(u_{2n}) = n \log_{10}(\frac{4}{3})$ .  $(3 \text{ marks})$  $(ii)$
		- Hence show that the value of  $(iii)$

$$
\log_{10}\left(\frac{u_{100}}{u_{200}}\right)
$$

is 12.5 correct to three significant figures.  $(2 \text{ marks})$ 

Using the binomial expansion, or otherwise, express  $(1 + x)^4$  in ascending powers of x. 6 (a)  $(3 \text{ marks})$ 

Hence show that  $(1 + \sqrt{5})^4 = 56 + 24\sqrt{5}$ .  $(i)$  $(b)$  $(3 \text{ marks})$ 

Hence show that  $\log_2(1+\sqrt{5})^4 = k + \log_2(7+3\sqrt{5})$ , where k is an integer.  $(ii)$  $(3 \text{ marks})$ 

A curve is defined, for  $x > 0$ , by the equation  $y = f(x)$ , where 7

$$
f(x) = \frac{x^8 - 1}{x^3}
$$

- (a) Express  $\frac{x^8 1}{x^3}$  in the form  $x^p x^q$ , where p and q are integers.  $(2 \text{ marks})$
- Hence differentiate  $f(x)$  to find  $f'(x)$ .  $(b)$  $(2 \text{ marks})$  $(i)$ 
	- Hence show that f is an increasing function.  $(2 \text{ marks})$  $(ii)$
- Find the gradient of the normal to the curve at the point  $(1, 0)$ .  $(3 \text{ marks})$  $(c)$

(i) Show that the equation 8  $(a)$ 

 $4 \tan \theta \sin \theta = 15$ 

can be written as

$$
4\sin^2\theta = 15\cos\theta \qquad (1\text{ mark})
$$

www.minnathscloud.com

 $(2 \text{ marks})$ 

(ii) Use an appropriate identity to show that the equation

$$
4\sin^2\theta = 15\cos\theta
$$

can be written as

is

$$
4\cos^2\theta + 15\cos\theta - 4 = 0
$$
 (2 marks)

- Solve the equation  $4c^2 + 15c 4 = 0$ .  $(2 \text{ marks})$  $(b)$  $(i)$ 
	- (ii) Hence explain why the only value of  $\cos \theta$  which satisfies the equation

$$
4\cos^2\theta + 15\cos\theta - 4 = 0
$$
  

$$
\cos\theta = \frac{1}{4}.
$$
 (1 mark)

- (iii) Hence solve the equation  $4 \tan \theta \sin \theta = 15$  giving all solutions to the nearest 0.1° in the interval  $0^{\circ} \le \theta \le 360^{\circ}$ .  $(2 \text{ marks})$
- (c) Write down all the values of x in the interval  $0^{\circ} \le x \le 90^{\circ}$  for which

$$
4 \tan 4x \sin 4x = 15
$$

giving your answers to the nearest degree.

#### **END OF QUESTIONS**

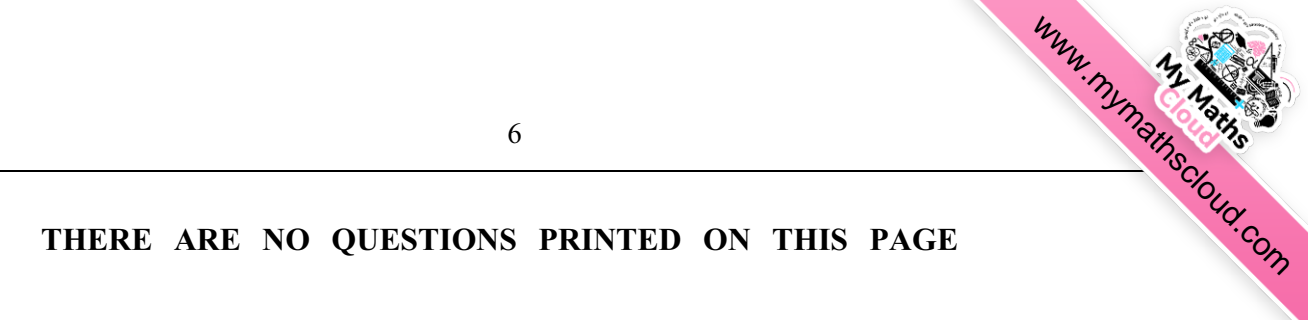

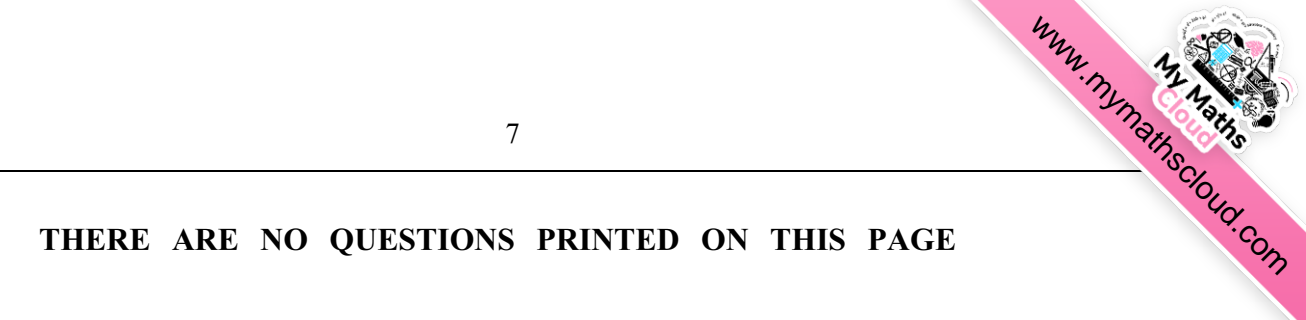

THERE ARE NO QUESTIONS PRINTED ON THIS PAGE

www.mmartiscioud.com